## **SCHED panel re-arrangement**

We have re-arranged panel **SCHED**. Implemented changes should make this section more userfriendly and working with it smoother.

## **Repeating schedule**

We have moved selecting days of the week for repeating flights above the actual flight schedule. It is also now possible to select multiple days for one schedule.

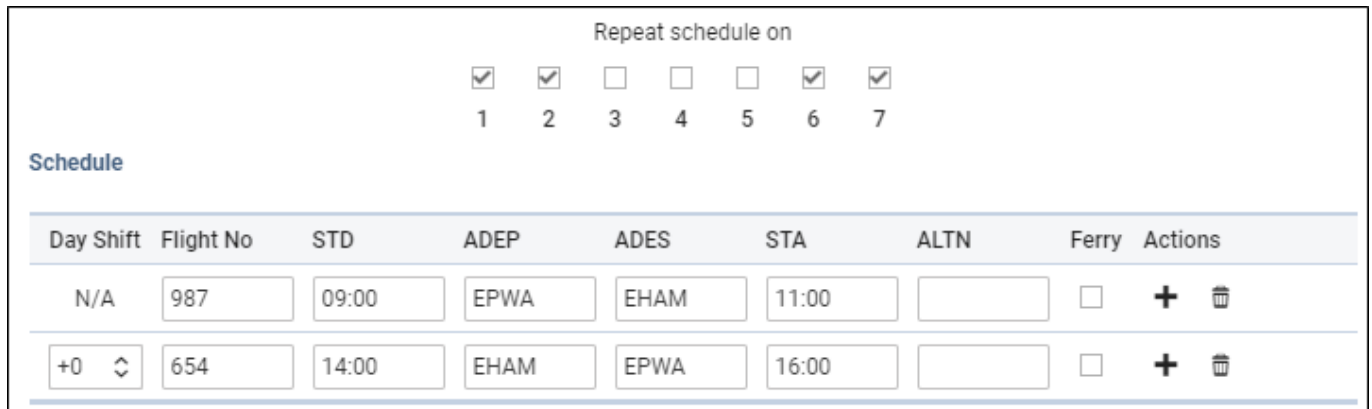

## **Day Shift**

A new column **Day Shift** has been added for shifting the schedule for the selected **number of days forward**. I.e. if you select +1 and the order is supposed to start from Wednesday, then the order will start from Thursday.

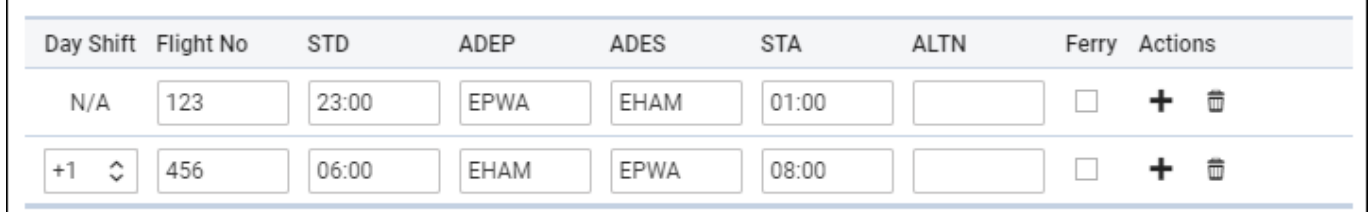

## **Actions**

Use options available under 'Actions' part of the Schedule: **+** for adding more sectors to the schedule and $\overline{\mathbf{u}}$  for deleting sectors.

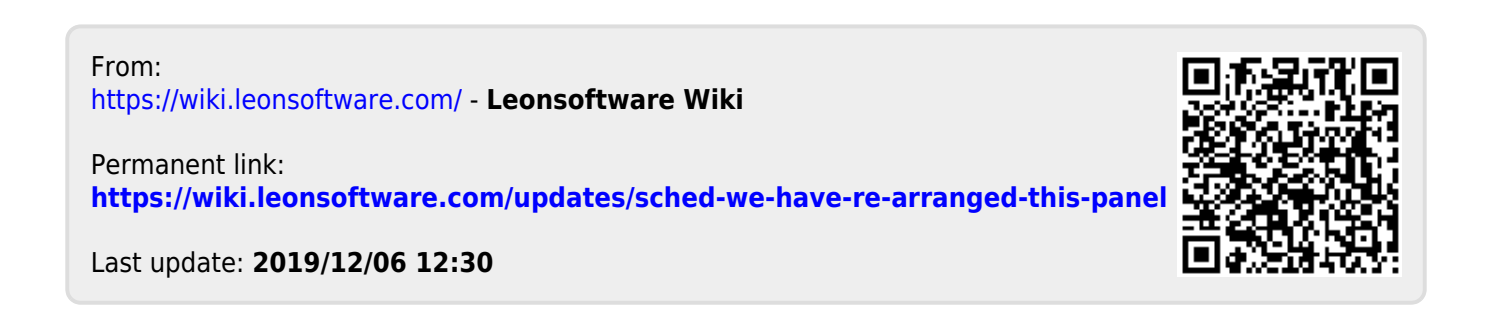